KORKOLA\_CORRELATED\_WITH\_POU5F1

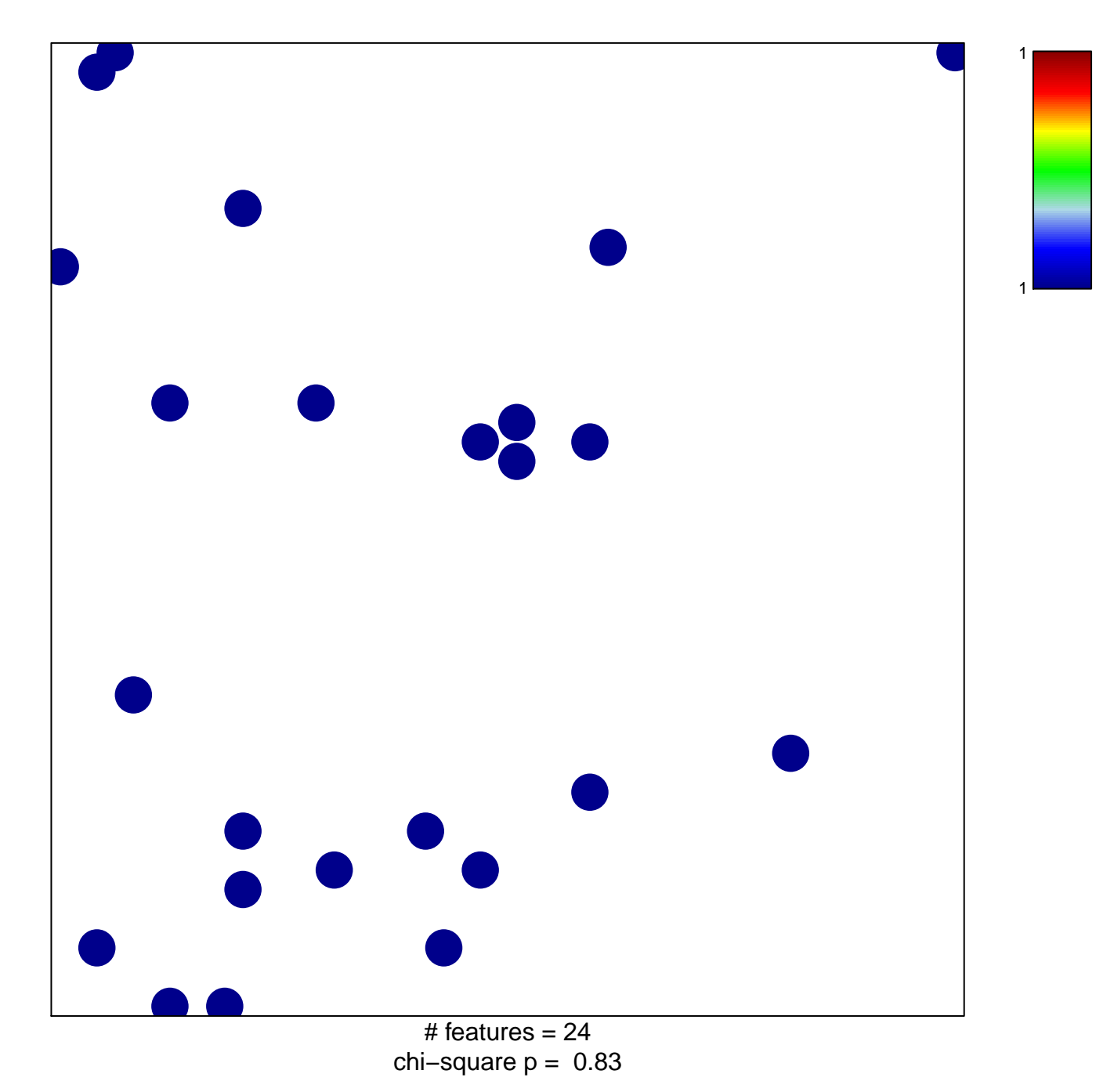

## **KORKOLA\_CORRELATED\_WITH\_POU5F1**

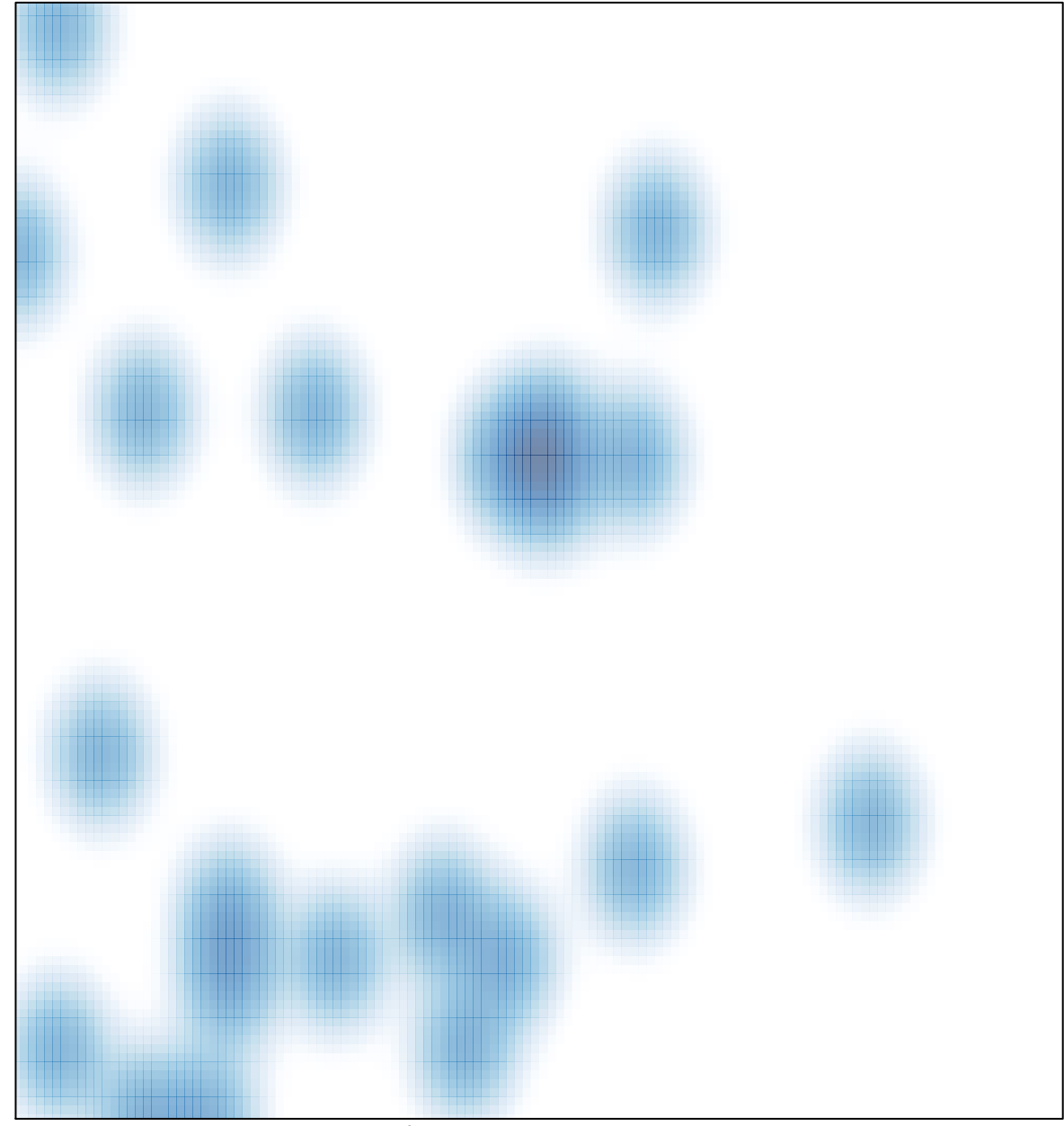

# features =  $24$ , max = 1